## ТУЛЬСКИЙ ГОСУДАРСТВЕННЫЙ УНИВЕРСИТЕТ

Институт прикладной математики и компьютерных наук

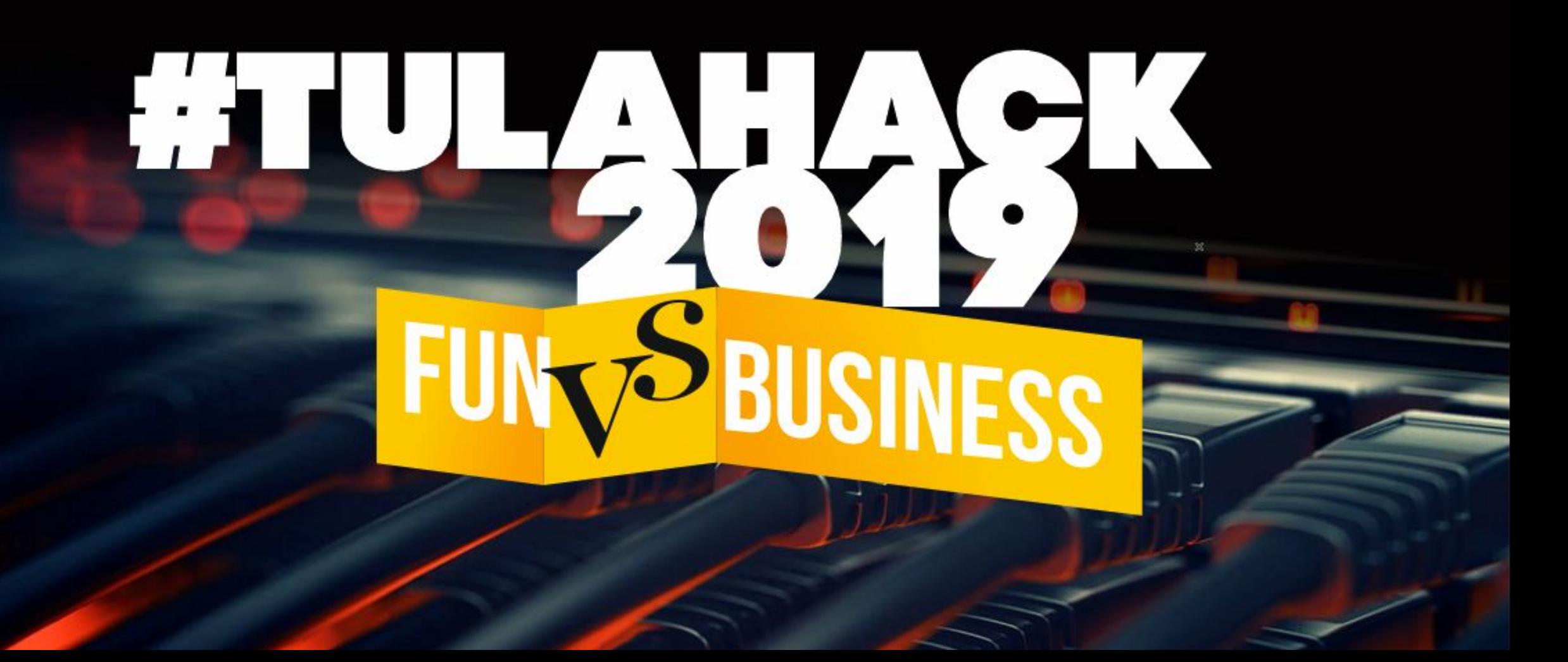

### **DevExpress**

1. Create a business-oriented client-side web application based on one of modern JavaScript frameworks

2. Create a business-oriented augmented reality application for iOS, Android or HoloLens

### **DDPlanet**

1. Распознавание MRZ — Machine-Readable Zone кода на документе

2. Морфологический поиск. Нечеткий поиск

3. Распределенные системы (горизонтальное масштабирование, шардирование, кластеризация)

### Максимастер

1. Интерактивная графика

- 2. Экспериментальная браузерная игра
- 3. Анимированный лендинг

### **КИБЕРТРОНИКС**

1. Датчик движения на базе встраимового компьютера.

2. Управление электронными приборами голосом.

3. Arduino проект, устройство для оценки эффективности внедрения системы энергосбережения

покупки. 3. Взболтать, но не смешивать

**GMCS** 

1. Найти

таланты.

2. Выгодные

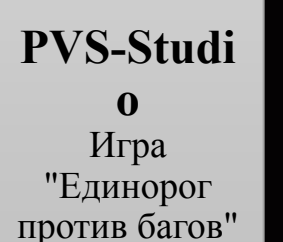

## **VIGROM**

Смоделировать "мини космос"

## СОФТЭКСПЕРТ

1. Конструктор мелодий .2. Веб-сервис загрузки и просмотра видеофайлов. 3. Web-приложение 3D конструктор объектов

### **SMARTECH**

1. Система голосования за победителей для Хакатона

2. Простой кошелек для криптовалюты Ethereum с историей операций и уведомлении о транзакции.

- 3. Режим дуэли для игры Empires & Puzzles
- 4. Режим дуэли для игры Alien Shooter B19-

Ingate Система краудфандинг коллективные заявок на разработку программ

**HERE** Любой кейс секции с использовани  $em$ платформы **HERE** 

#### **RUBICONE** Геймифицированная платформа для закрепления знаний, полученных на занятиях

**ESSITY** Сервер для мобильных клиентов

### **UNILEVE** R Файл на основании макроса

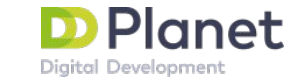

## **Распознавание MRZ кода на документе**

### **Machine-Readable Zone**

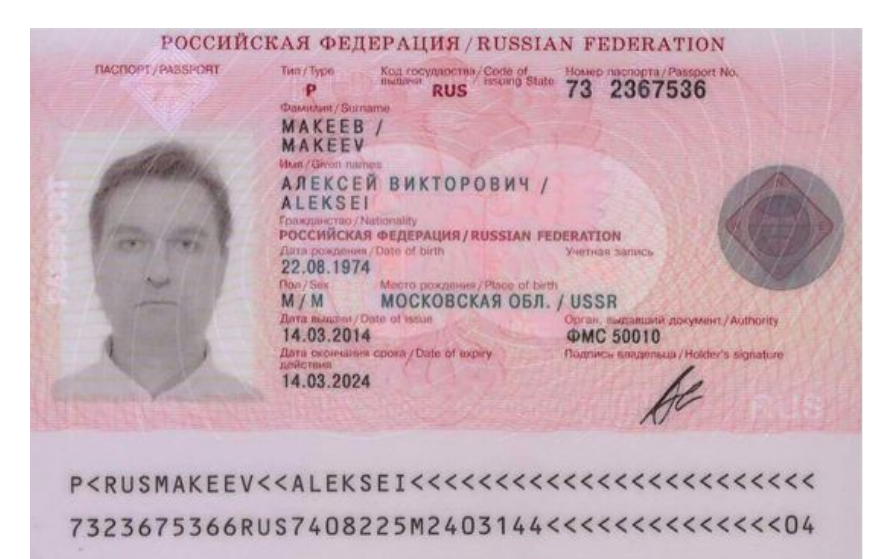

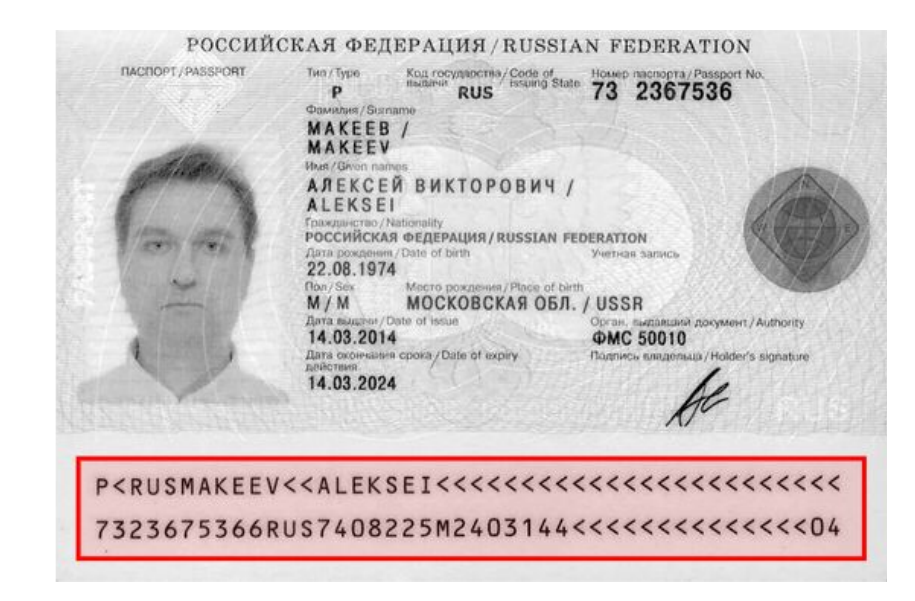

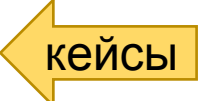

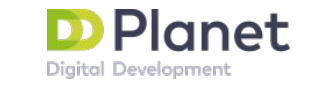

## **Морфологический поиск. Нечеткий поиск**

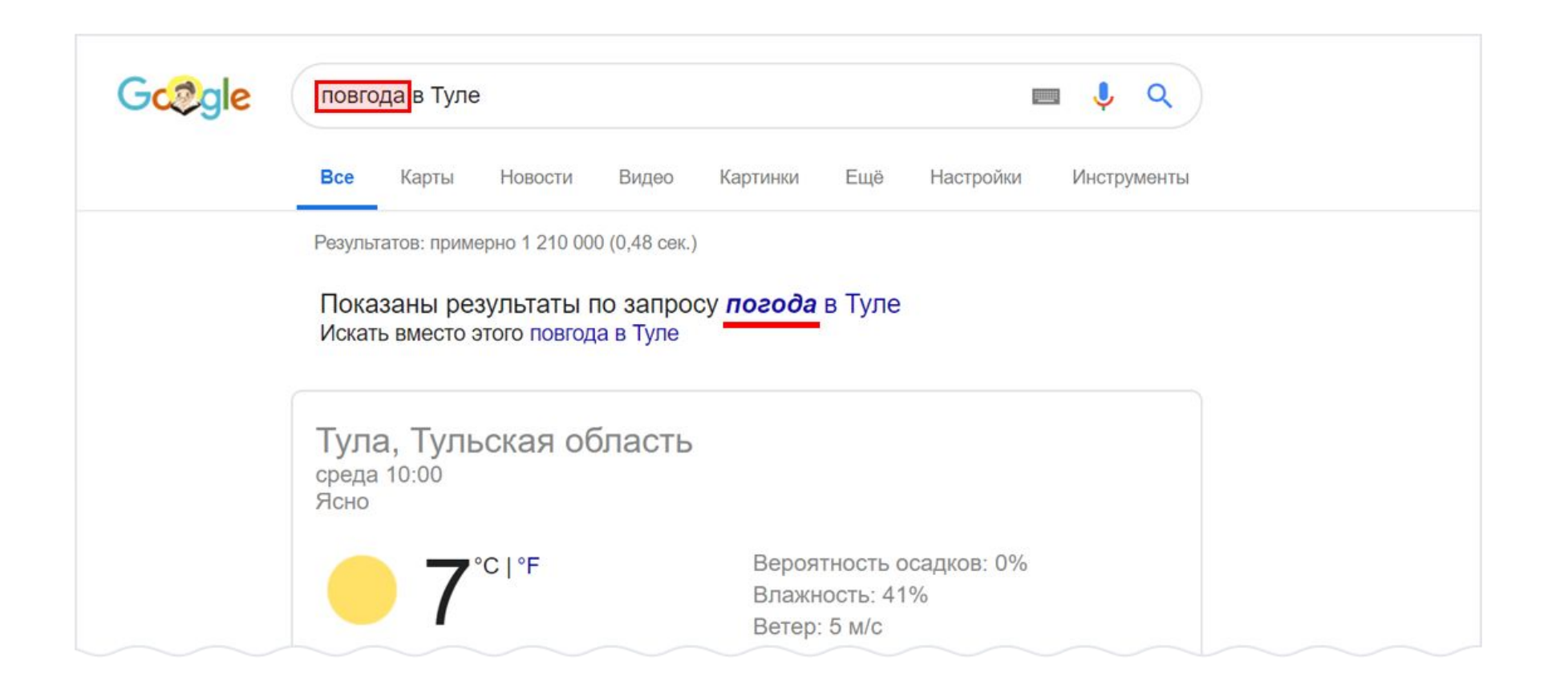

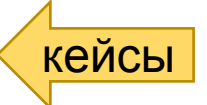

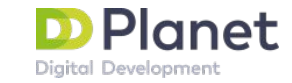

## **Распределенные системы**

**Горизонтальное масштабирование, шардирование, кластеризация**

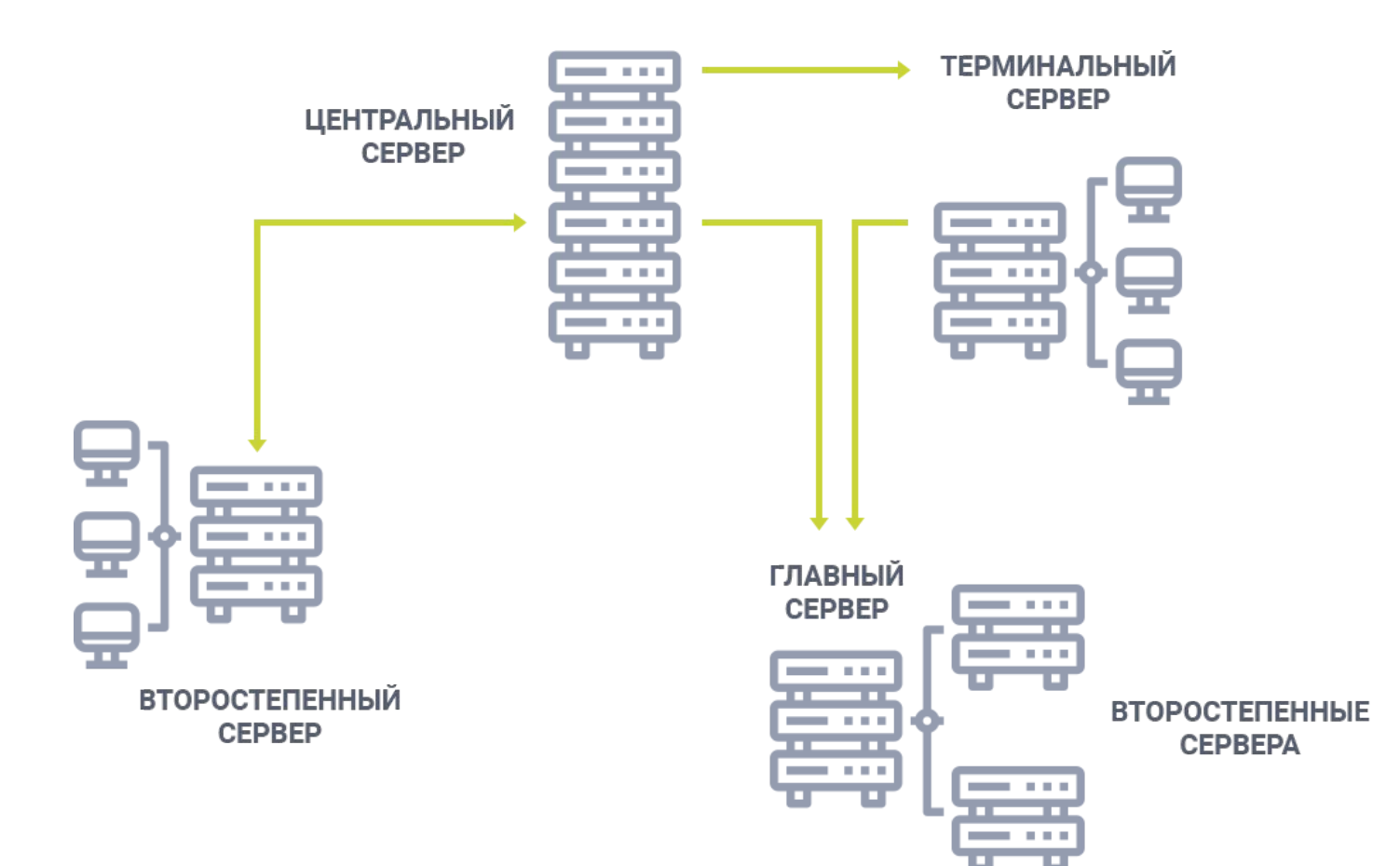

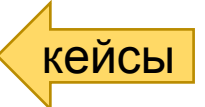

## Кейс

## **Создание геймфицированной платформы для закрепления знаний полученных студентами на занятиях.**

Описание:

Карта приключений, на которой каждый курс, как отдельный остров и на этом острове есть шаги (уровни-задания), последнее задание – это босс.

В среднем на одном уровне должно быть порядка 10-12 заданий.

Всего 5-6 островов за один год.

У каждого ученика есть свой личный кабинет и свой герой, которому можно менять одежду, купив ее в магазине на заработанные за пройденные задания монеты.

Также должен быть реализован рейтинг всех участников, где можно посмотреть, на каком ты месте.

Ученик начинает с 0 уровня и должен прокачать своего героя.

Отличное дополнение, если эту платформу можно будет связать с платформой для создания крусов Moddle.

Дополнительные сведения о курсах, можно взять на сайте *rubiconepro.ru* или в группе Вконтакте.

Как прототип можно рассматривать ресурсы <u>javarush.ru</u> и <u>uchi.ru</u> Интересует идея выполнения и графическая реализация. кейсы

## **СМОДЕЛИРОВАТЬ «МИНИ-КОСМОС»**

Визуально представить космическую модель с возможностью экспериментировать, произвольно запуская новые объекты.

Модель может быть представлена как в 2D, так и 3D, и должна учитывать физические силы и свойства объектов.

Для примера, можно использовать такие космические объекты: звезды, планеты, черные дыры, астероиды, ракеты.

У каждого объекта есть физические характеристики, влияющие на их поведение: масса, радиус, ускорение, гравитация.

**TGROM** 

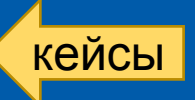

## FUN:

- Режим дуэли для игры Empires & Puzzles
- Режим дуэли для игры Alien Shooter

Business:

- Cистема голосования за победителей для Хакатона - Простой кошелек для криптовалюты Ethereum с историей операций и уведомлении о транзакции.

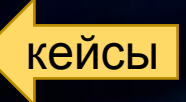

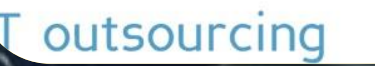

Smartech

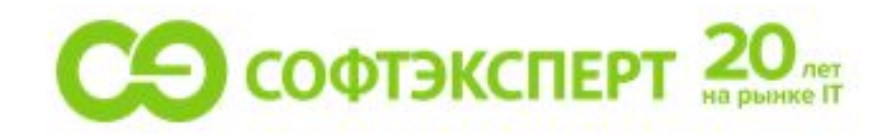

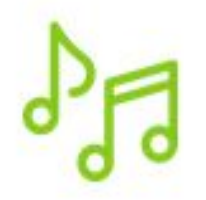

### РАЗРАБОТАТЬ ПРОСТОЙ КОНСТРУКТОР МЕЛОДИЙ,

в котором пользователь может создать мелодию из нескольких нот (одна-две октавы), для выбора нот используется их графическое отображение, затем пользователь может прослушать созданную мелодию, при проигрывании на графическом отображении подсвечивается проигрываемая нота.

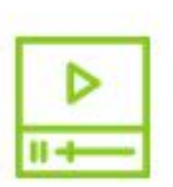

РАЗРАБОТАТЬ СЕРВЕР ДЛЯ ЗАГРУЗКИ ВИДЕОФАЙЛОВ И МОБИЛЬНОЕ ПРИЛОЖЕНИЕ ДЛЯ ИХ ПРОСМОТРА.

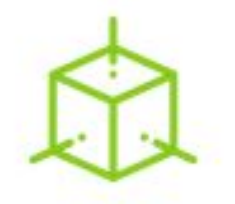

кеисы

РАЗРАБОТАТЬ WEB-ПРИЛОЖЕНИЕ 3D КОНСТРУКТОР ОБЪЕКТОВ,

используемых пользователем для каких-либо целей (пример: конструктор одноэтажных домов для заказа)

## 1. Задание «Найти таланты»

Большие и не очень компании испытывают сложности с поиском сотрудников, обладающих необходимыми навыками или компетенциями в определенных областях. Также для них актуальна задача сбора статистики о том, в какой из областей может возникнуть риск нехватки квалифицированных кадров («кадровый голод»).

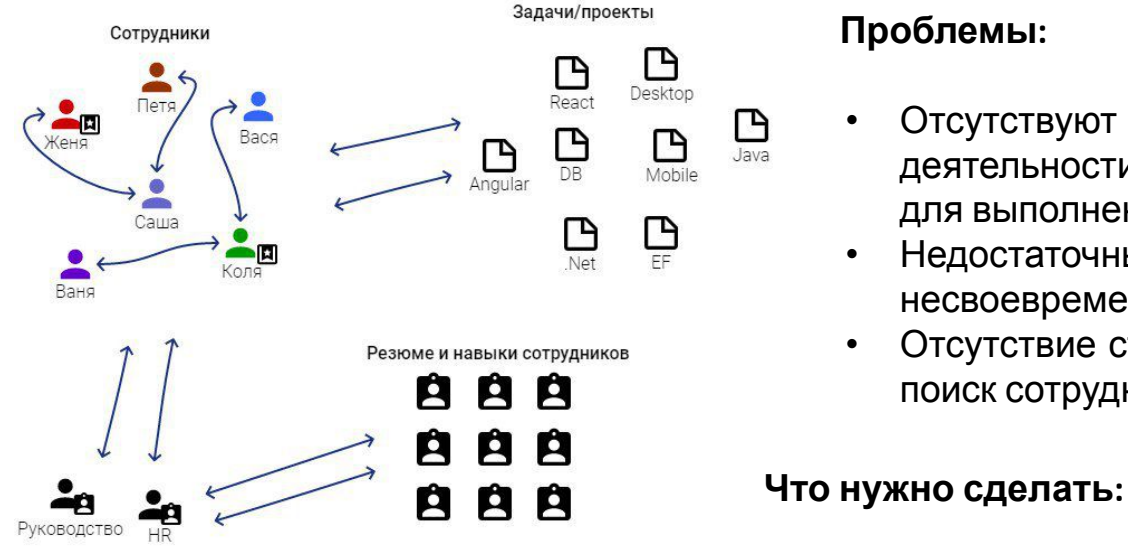

кейсь

#### **Проблемы:**

- Отсутствуют системы быстрого поиска навыков, специализаций, направлений деятельности, компетенций сотрудников внутри компании или внешних сотрудников для выполнения задач.
- Недостаточный сбор информации о навыках сотрудников внутри компании, несвоевременное обновление данных о квалификации сотрудника.
- Отсутствие структурированного и автоматического сбора информации о сотрудниках, поиск сотрудников с подходящими навыками для проекта.

- Предложить концепцию сервиса или приложения для поиска сотрудников по заданным критериям внутри компании.
- При этом сбор информации о сотруднике не должен быть утомительным.
- Сбор дополнительной информации должен быть автоматизирован.
- Интересны решения или сервисы, структурирующие и анализирующие данные об уволившихся сотрудниках, для использования полученной информации в момент поиска необходимого сотрудника на проект.
- Мотивация сотрудников для получения навыков и компетенций, которые требуются для выполнения задач для компании.

Если будет разработан действительно интересный и рабочий проект, обсудим дальнейшее сотрудничество с командой.

## 2. Задание «Выгодные покупки»

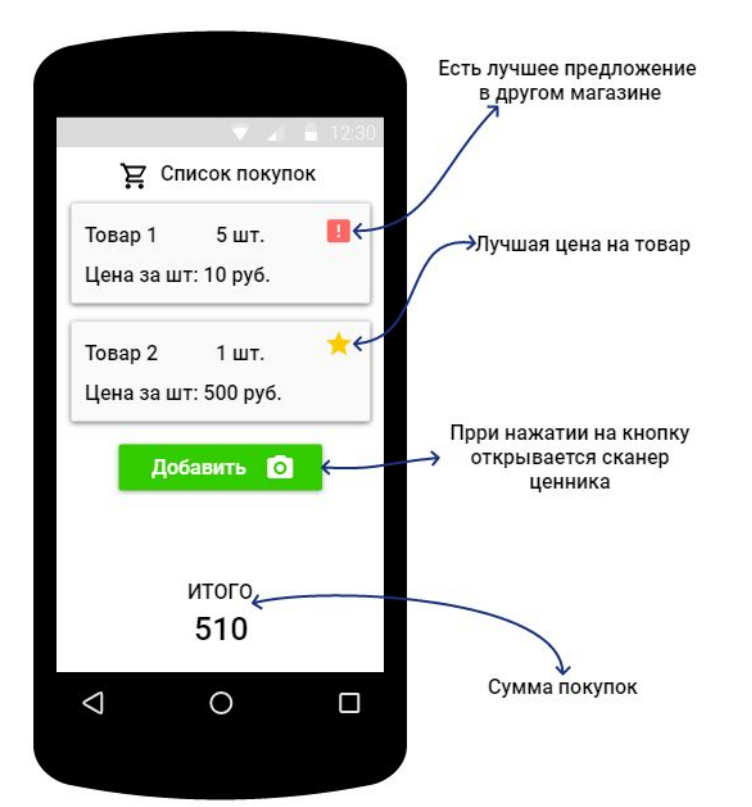

кейсы

Отправляясь за покупками, мы хотим купить лучший товар/получить услугу по выгодной стоимости. Идея состоит в том, чтобы помочь покупателю (т.е. каждому из нас) совершать более выгодные покупки, включая возможность вести список покупок во время похода в магазин, получать уведомления о более выгодных ценах на нужный товар в других магазинах.

#### **Что нужно сделать:**

- Придумайте сервис или приложение, с помощью которого покупатель сможет удобно вести список покупок и контролировать итоговую величину ценника (бюджет).
- Интересны решения, в которых используется компьютерное зрение и распознавание текста из изображения. Добавление и распознование товара на основе информации из ценника.
- Также интересны решения, которые работают преимущественно в офлайн-режиме на мобильном устройстве, с возможностью синхронизации в дальнейшем.
- Не забудьте, что покупатель должен получать уведомления о том, что цена на товар/услугу снизилась и его можно купить на более выгодных условиях. Придумайте, как это лучше сделать.

Если будет разработан действительно интересный и рабочий проект, обсудим дальнейшее сотрудничество с командой.

## <u>з. Задание «Бзоолтать, но не</u>

### LADOTL W

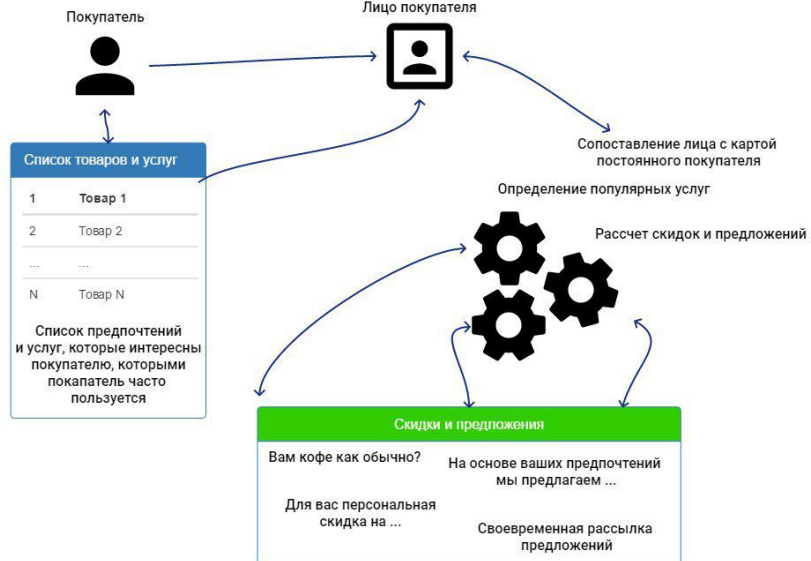

#### Что нужно сделать:

Являясь постоянным посетителем какого-либо заведения (кафе, бара, магазина и т.д.), мы чаще всего заказываем тот или иной товар или пользуемся определенным списком услуг. Для бизнеса - это бесценная информация, но далеко не все понимают:

- Как обеспечить персонализированный подход для постоянных клиентов, приносящих постоянных доход.
- Как сформировать персонализированные предложения или маркетинговые акции, в дополнение к существующим картам лояльности или бонусным программам повысить средний чек и т.д.
- Как привлечь новых клиентов, чей портрет потребления совпадает с постоянными клиентами.

- Разработать сервис, который с помощью технологии распознавания лиц предоставит покупателям ряд рекомендаций и облегчит работу продавца (кассира).
- Интересны решения, которые могут увеличить эффективность уже имеющихся программ лояльности.
- Сервис должен собирать информацию об услугах и покупках клиента и предлагать (рекомендовать) на основе полученных данных тот или иной товар или услуги (формирование потребности, допродажи).
- Необходимо продумать как техническую сторону вопроса (программное обеспечение, камеры, сервер, хранилище), так и юридическую (хранение и обработка персональных данных, использование биометрических данных).

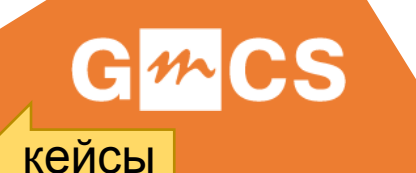

Если будет разработан действительно интересный и рабочий проект, обсудим дальнейшее сотрудничество с командой.

Task 1.

Create a business-oriented client-side web application based on one of modern JavaScript frameworks (React, Angular, Vue, etc.). We recommend using GitHub as a place to store your source code.

Task 2.

Create a business-oriented augmented reality application for iOS, Android or HoloLens. We recommend that you deploy the application before Sunday noon. We are ready to provide you devices with ARKit/ARCore/Windows Mixed Reality support.

It will be a great advantage if you present your results in English.

# **DevExpress®**

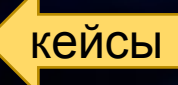

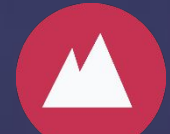

## Интерактивная графика

### Примеры:

- Редактор изображений с художественными фильтрами
- Виртуальная примерка дисков на автомобиль
- Виртуальная примерочная
- Подбор прически
- И так далее...

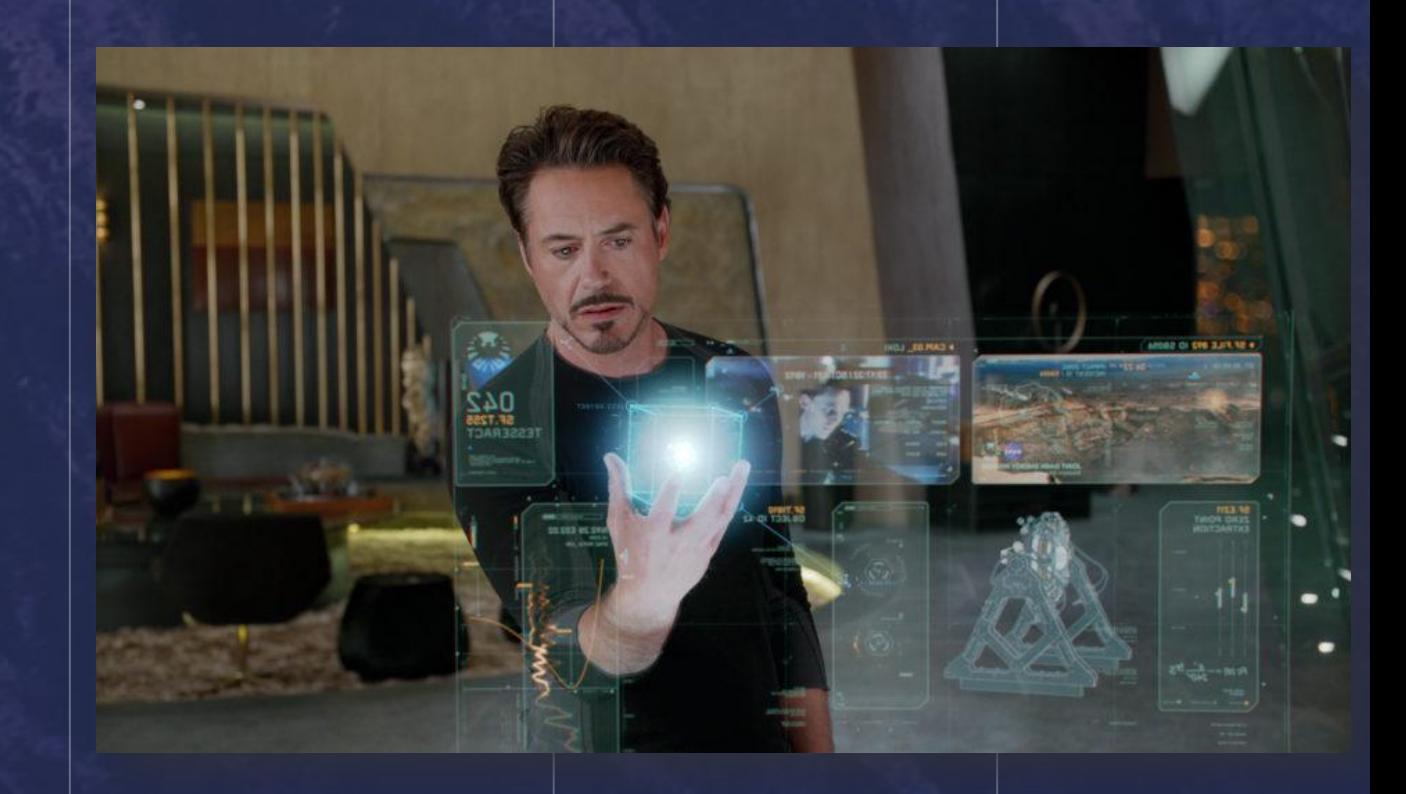

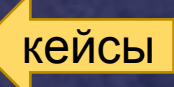

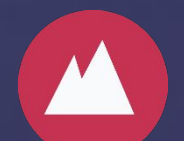

## **Экспериментальная браузерная игра**

**— Придумать и реализовать новую необычную игру, пусть даже и немного сумасшедшую**

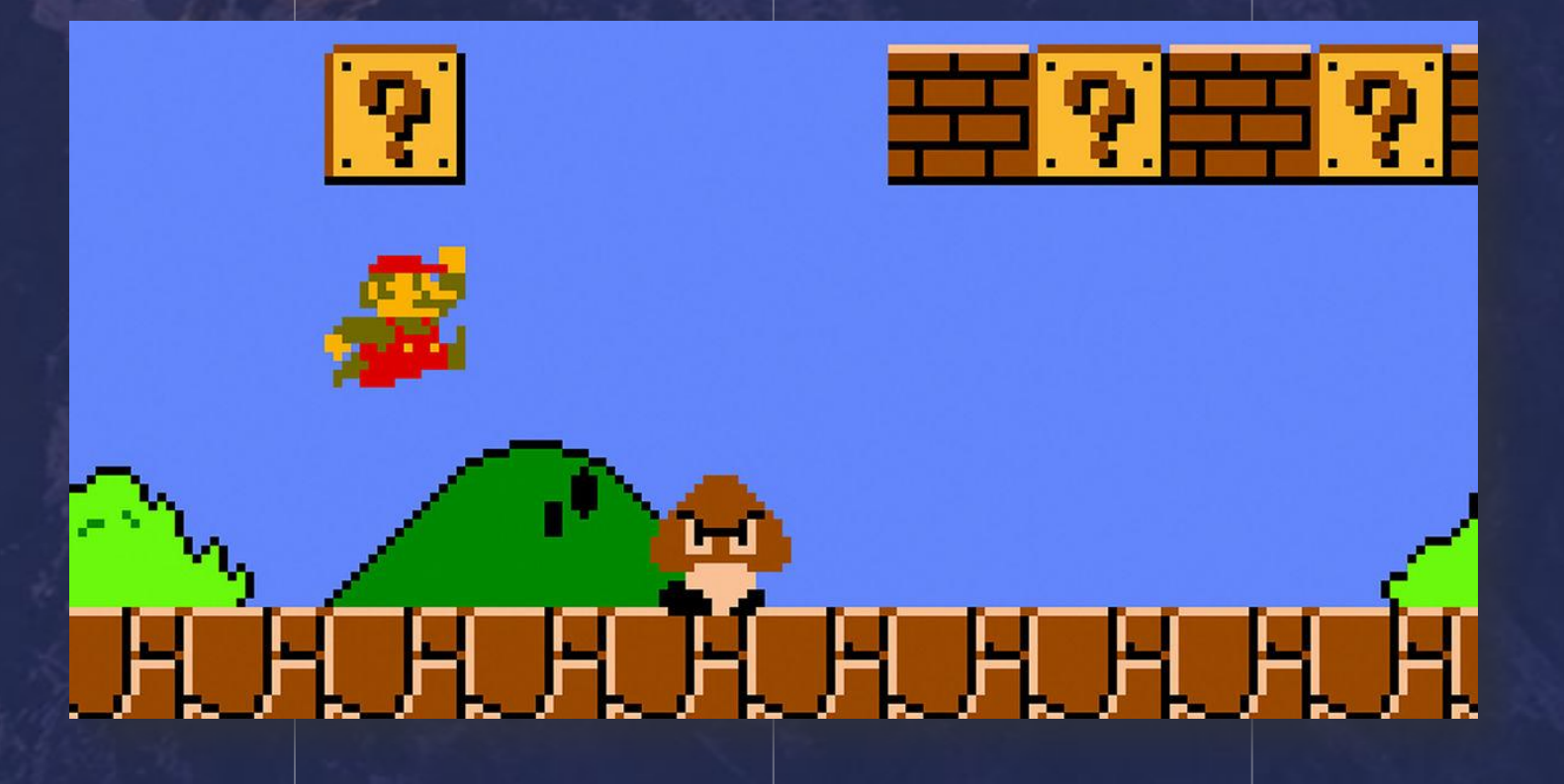

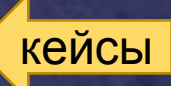

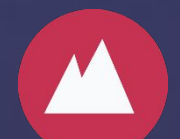

## **Анимированный лендинг**

**— Создание дизайнерского анимированного одностраничного сайта по актуальной тематике**

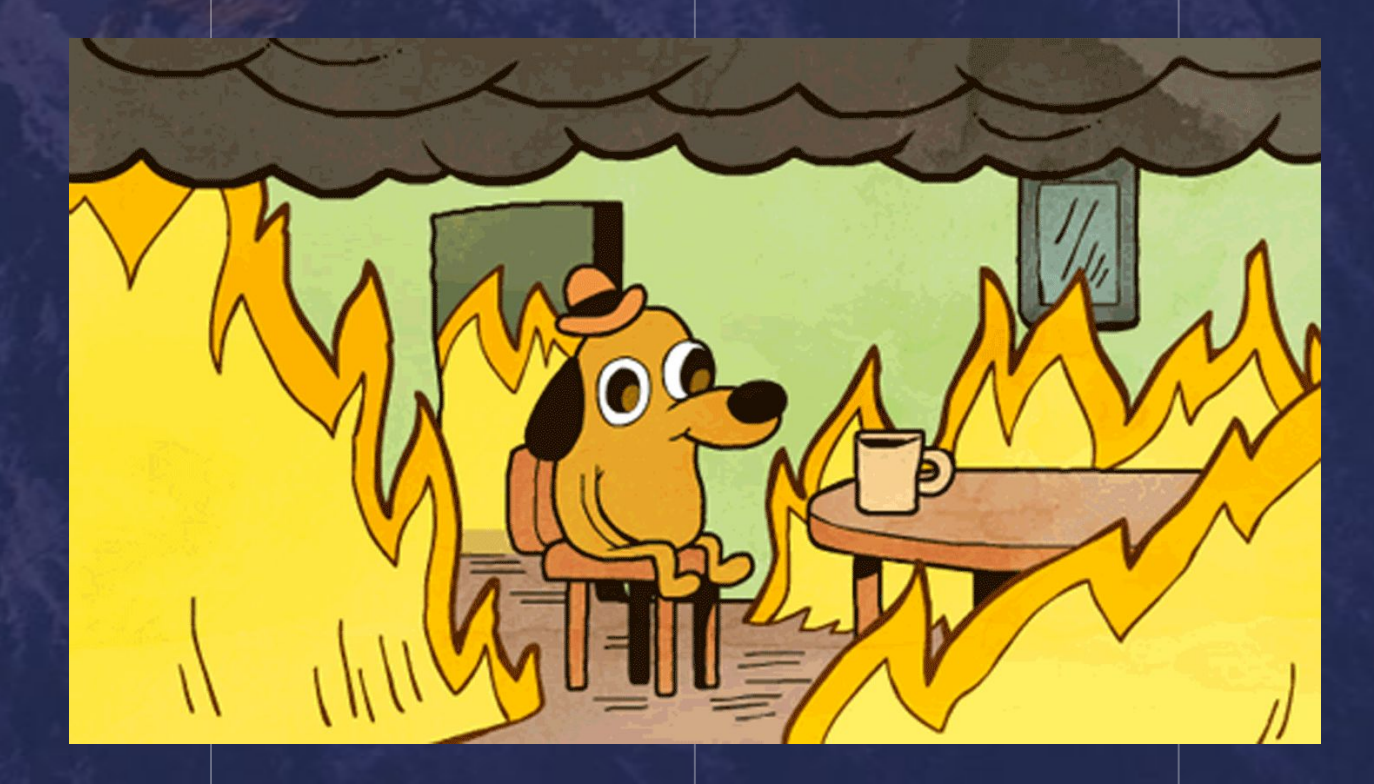

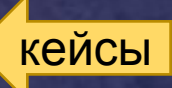

## Обучающая игра ЕДИНОРОГ ПРОТИВ БАГОВ

C

В своем путешествии Единорог встречается с багами, и, чтобы продолжить свой путь, он должен их исправить. При столкновении с багом, он видит неверный код (буквально), а игрок должен найти в чем ошибка. В начале игры единорогу дано несколько бонусов, которые могут помочь – подсказка, пропуск или право на неверный ответ. С каждой исправленной ошибкой игрок получает опыт и иногда новые бонусы, как те, что даются в начале игры. Ошибки идут по нарастанию сложности.

**PVS-Studio** 

кейсы

## FUN: Любой кейс секции FUN с использованием платформы HERE

## Business: Любой кейс секции Business с использованием платформы HERE

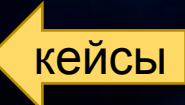

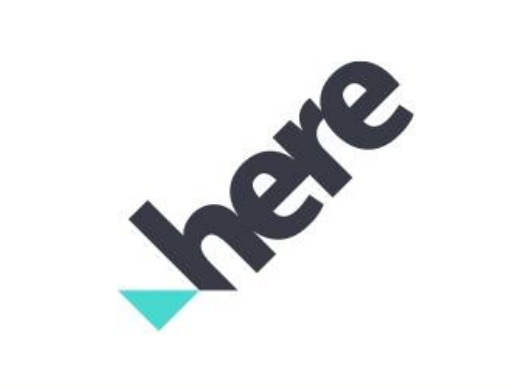

## ЗАДАНИЕ INGATE

Создать систему, которая позволяет делать коллективные заявки на разработку программ (краудфандинг). Заказчики сообща собирают сумму, необходимую для разработки, а разработчики соревнуются за право взять этот заказ.

Большим плюсом будет использование смарт-контрактов, например, на базе тестовой блокчейн сети Etherium. Но можно построить систему с виртуальной валютой.

Интересны киллер-фичи - то, что будет отличать эту систему от конкурентов.

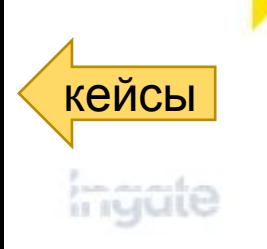

Нужен файл на основании макроса.

Файл должен быть универсальным и подходить для сбора данных о работе разных производственных линий и иметь справочники отражающие особености линии (оборудования, узлы, операторы работающие на данном оборудовании), а так же текущий на год.

Он должен имет несколько уровней

1 уровень – внесения данный оператором фасовочной линии

Активация внесения даты автоматически путем указания логина (фамилии) старшего оператор работающего на линии – желательно через выпадающий список (с возможностью корретировки списка в справочнике по ограниченому доступу). Формат даты: смена (день/ночь – интервал смены 12 часов), календарный день, месяц, год.

Указание продукта, выпускаемого на фасовочной линии – выпадающий список из кодов (с возможностью корретировки списка в справочнике по ограниченому доступу),

автоматически должна подтягиватся инфомация: наименование продукта, стандартная скорость производства, веса единичной порции, количество в коробе, веса собраной коробки (брутто).

При наличии сбоя оборудования указать причину – выпадающий список на русском языке (унифицированый для всех типов оборудования), указаные причины должны связыватся с аналогичними причинами на английском и колонам согласно зонам отвественности.

По каждой причине указывается последствие остановки – выпадающий список на русском языке (с возможностью корретировки списка в справочнике по ограниченому доступу). Дополнительно по причине в некоторых случая необходимо указывать действия.

Указать место сбоя оборудования/узла линии – выпадающий список (с возможностью корретировки списка в справочнике по ограниченому доступу). У каждого типа оборудования/узла может дополнительный выпадающий список (с возможностью корретировки списка в справочнике по ограниченому доступу) дающие коментарии к типу остановки.

Указть временые рамки остановки – расмотерть возможность автоматического формирование времени с возможность корректировки, с последующим автоматическим переводом простоя в минуты и часы.

По каждой причине возможно образование брака 2 типов – утилизация и подработка (единица измерения килограммы), данный тип потерь по некоторым причинам должен атоматически пересчитыватся во время на основание стандартной скорости и веса единичной порции, в последущем необходимо будет расмотреть возможность формирование данного типа информации через весы.

При указание брака должна быть связь с оборудование/узлом указаным в причинам для определения точки сбора, при выборе точки автоматически должен происходить расчет стоимости с учетом текущего квартала (обновление цен на компаненты происходит раз в квартал).

После указания информации по причине сбоя оборудования необходимо поля для коментария в свободной форме от оператора.

По некоторым причинам сбоя необходимо формирование бумажного формы (3 типа простоев) с указаной выше информации. Бланки имеют установленую форму и при заполнении иметь идентификационный номер. Печать данного бланка необходимо вывести на опеределный принтер формате А4.

По завершению смены оператором указывается количестов произведенной готовой продукции в порциях, автоматически производится расчет времени на производства готовой продукции.

Вносится информация с весов динамического взвешивания (4 показателя) для автоматичекого расчета перевеса, в последущем необходимо будет расмотреть возможно формирование данного типа информации атоматически.

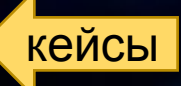

2 уровень – начальник смены, начальник цеха

По всем линия формируется файл в котором начальник смены указывает простои на уровне планирования производства. Указать плановый объём производства по работающим линия.

По завершении смены видеть все ли время использования оборудования расписано согласно доступному времени. Автоматически формирование отчета о работе производства для отправки заинтересованным лицам по текущей смене. Формировать общее время, количество и стоимость брака по причинам потерь за смену, неделю, месяц, квартал, год. Стратификация эффективности работы оборудования на уровни смена, сутки, неделя, месяц, квартал и год.

3 уровень – анализ данных

Формирование итоговой отчетности о работе производственного оборудования в формате Excel из отчетов 1 уровня и 2 уровня. Формирование отчетности в формате Power BI, для визуализации из отчетов 1 уровня и 2 уровня.

Корректировка выпадающих списков.

Внесения обновленной стоимости компонентов.

На данный момент у в работе используются следующие файлы:

Отчет оператора о работе оборудования (пример с фабрики мороженого) Сводный отчет о работе линий за месяц (пример с фабрики мороженого) Отчет начальника смены (пример с фарики FOOD) Сводный отчет о работе 2 фабрик за неделю

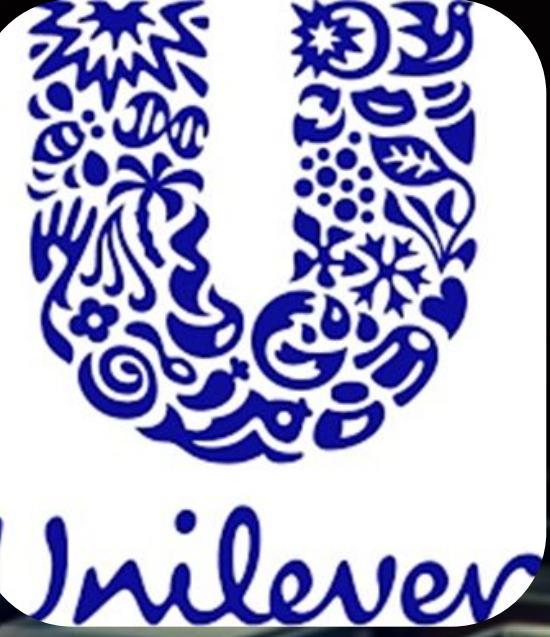

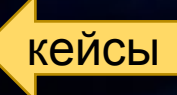

## **ИСХОДНЫЕ ДАННЫЕ**

Реализован OPC-сервер сбора данных энергетического и производственного оборудования фабрики.

## **ЗАДАЧА**

Разработать сервер API для мобильных клиентов (Android, IOs), обеспечивающий доступ к данным OPC-сервера.

Реализовать тестовое мобильное приложение, показывающее возможности сервера API.

## **РЕЗУЛЬТАТ РЕАЛИЗАЦИИ (положительный эффект для производства)**

Повышение надежности контроля состояния энергетического и производственного оборудования, сокращение временных затрат, связанных с формированием отчетов.

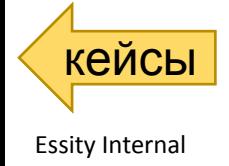

1) Датчик движения на базе встраиваемого компьютера типа raspberry pi, banana pi и т. д. с использованием искусственных нейронных сетей или OpenCV. Задача заключается в том, чтобы определить наличие людей в той или иной части комнаты используя видео с камеры.

2) Управление электронными приборами голосом. Выбор инструментов не ограничен. Можно использовать online распознавание речи, оффлайн фреймворки. Предпочтительна реализация под встраиваемый пк типа raspberry pi, banana pi и т. д.

3) Ардуино проект. Устройство для оценки эффективности внедрения системы энергосбережения. Устройство состоит из МК, датчика движения, люксметра, фотодиода, батареи и SD карты. Блок электроники крепится к исследуемой лампе, после чего начинает записывать на SD карту состояние лампы (включено/выключено), движение под лампой и общую освещённость помещения по данным люксметра. По записанным данным можно рассчитать эффективность установки системы энергосбережения, которая управляет лампами по данным датчика движения и люксметра.

# Кибертроникс

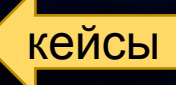